#### <span id="page-0-0"></span>Sayısal Filtreler ve Sistemler EHB 433

Prof. Dr. Müştak E. Yalçın

#### Istanbul Technical University Faculty of Electrical and Electronic Engineering

mustak.yalcin@itu.edu.tr

Prof. Dr. Müstak E. Yalçın (İTÜ)

# Outline I

Prof. Dr. Müştak E. Yalçın (İTÜ)

 $2990$ 

メロト メ都 トメ ヨ トメ ヨト

$$
H(z)=\frac{Y(z)}{X(z)}
$$

 $\ddot{\text{O}}$ rnek :  $H(z) = \frac{(b_0 + b_1 z^{-1})}{1 - a_1 z^{-1} - a_2 z^{-2}} = \frac{z(b_0 z + b_1)}{z^2 - a_1 z^1 - a_2 z^{-2}}$  $z^2 - a_1 z^1 - a_2$ Karakteristik denklem ?  $(z^2-a_1z-a_2)$  sıfır ? $(0,\,-b_1/b_0)$  kutup ? Kararlılık:

Kararlılık koşulu:  $\sum_{k=0}^{\infty} |h(k)| < \infty$ . Kutuplar reel eksen üstünde olduğu durum. Transfer fonksiyonu  $(H(z) = \sum H_i(z)) H_i(z) = \frac{r_i}{1 - az^{-1}}$  için  $h_i(n) = r_i a^k \; k \geq 0.$ 

つへへ

# Transfer fonksiyonu ve kararlılık

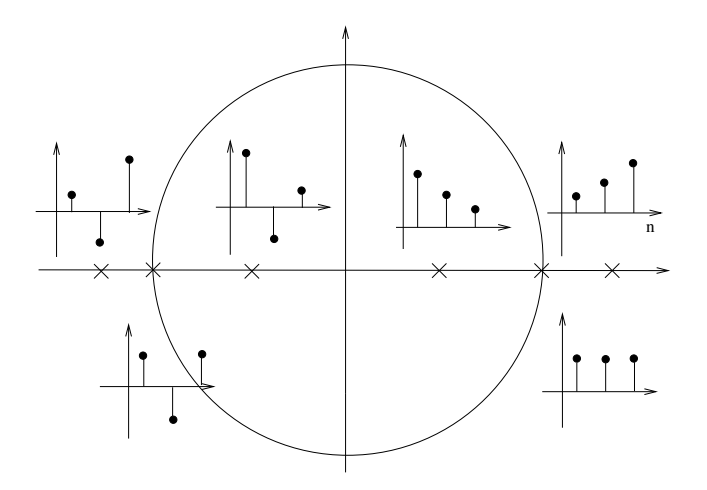

 $\leftarrow$   $\Box$ ×. ×.

Kutuplar kompleks eşlenik olduğu durum.

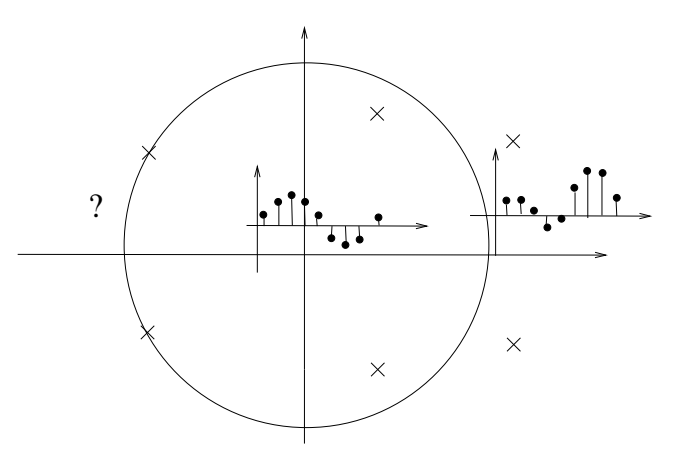

 $\leftarrow$ 

### <span id="page-5-0"></span>Transfer fonksiyonu tasarım methodları

$$
H(z) = \frac{Y(z)}{X(z)} = \frac{\sum_{i=0}^{L} b_i z^{-i}}{1 + \sum_{i=1}^{M} a_i z^{-i}}
$$

- Katsayılarının kuantalama hatası,
- kayan nokta aritmetik yuvarlatma gürültüsü,
- kuantalama hatalarının yayılımı,
- hasaplama vükü.
- bellek kullanımı,
- **•** programcı bakış acısından karmaşıklığı ve esnekliği.

# Doğrudan Gerçekleme

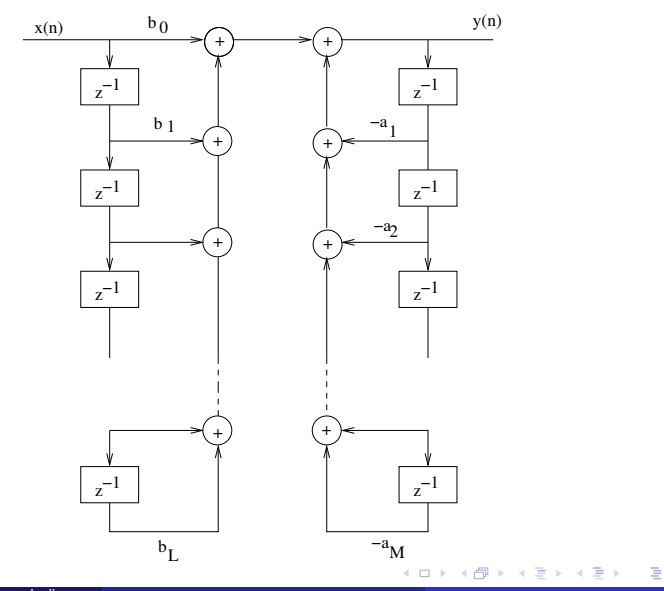

Prof. Dr. Müştak E. Yalçın (İTÜ)

[Sayısal Filtreler ve Sistemler](#page-0-0) Spring, 2020 7 / 17

# Direkt II (Kanonik  $L = M$ )

$$
Y(z) = \frac{\sum_{i=0}^{L} b_i z^{-i}}{1 + \sum_{i=1}^{M} a_i z^{-i}} X(z)
$$

$$
Y(z) = M(z) \sum_{i=0}^{L} b_i z^{-i}
$$

$$
M(z) = \frac{X(z)}{1 + \sum_{i=1}^{M} a_i z^{-i}}
$$

Prof. Dr. Müştak E. Yalçın (İTÜ)

目

**K ロト K 倒 ト K 差 K** 

# Direkt II (Kanonik)

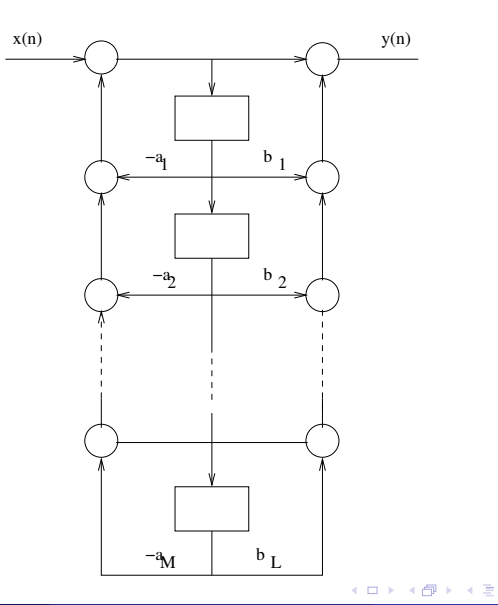

Prof. Dr. Müştak E. Yalçın (İTÜ)

÷, [Sayısal Filtreler ve Sistemler](#page-0-0) Spring, 2020 9 / 17

Þ þ.

 $\rightarrow$  $\rightarrow$ 

# Evrik (transpose) direkt I

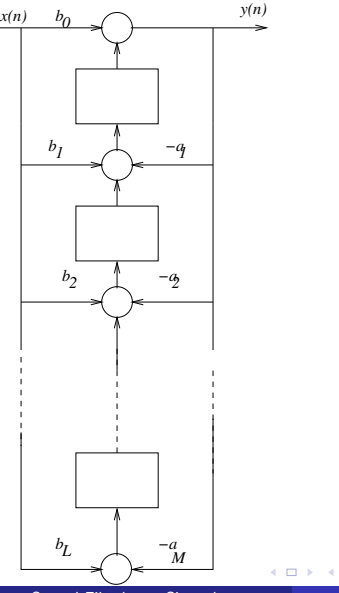

Prof. Dr. Müştak E. Yalçın (İ

[Sayısal Filtreler ve Sistemler](#page-0-0) Spring, 2020 10 / 17

×.

# Seri Gerçeklemeler

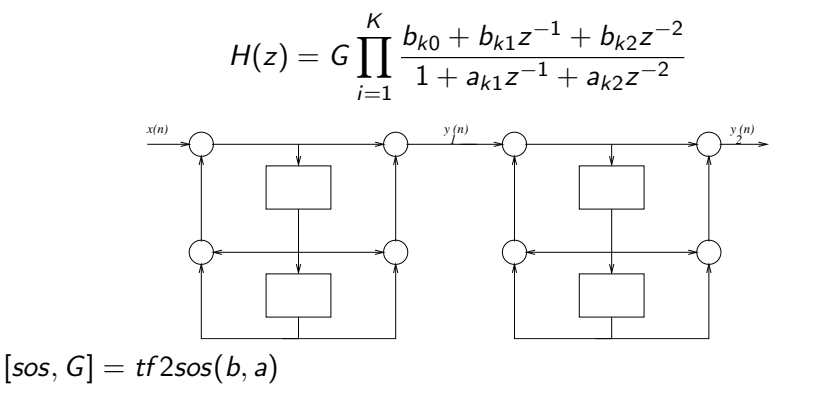

 $\leftarrow$ 

#### Paralel Gerçeklemeler

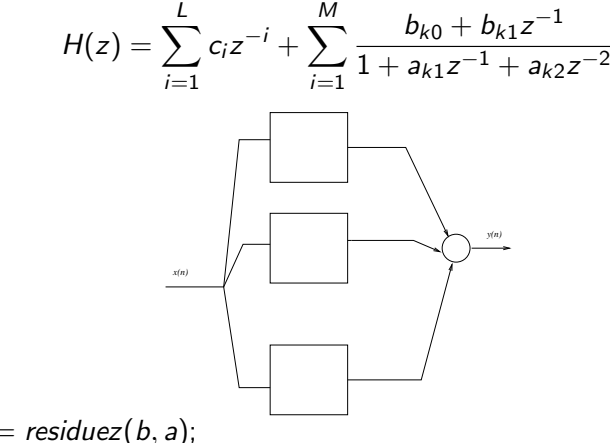

 $[R, p, C] = residuez(b, a);$ 

- Direk II metodunun I'e göre avantajı, bu methodun diğerine göre yarı bellek kullanımına ihtiyaç duymasıdır. Hesaplam yükleri aynıdır.
- Direk ve transpose metodlarında kuantalama hatası üst üste toplanır (özellikle yüksek dereceli filtrelerde) bu hata kaskat ve paralel metodlarda azalmaktadır.

# Ayrık fourier dönüşümü

 $x(t) \rightarrow$ [örnekleme]  $\rightarrow \hat{x}(t) \rightarrow$ [Laplace] dönüşümü $]\!\!\rightarrow\!\hat{X} (s) \!\!\rightarrow\! [z=e^{T s}] \!\!\rightarrow\!\! X(z)$  z-dönüşümü  $\rightarrow [z=e^{j w T}] \rightarrow$  $X(jwT)$  fourier dönüşümü.

$$
X(jwT) = \sum_{k=-\infty}^{\infty} x(k)e^{-jkwT}
$$

 $x(k) = 0, 1, 2, ... N - 1$  olduğundan

$$
X(jwT) = \sum_{k=0}^{N-1} x(k)e^{-jkwT}
$$

olur. Yukardaki iki eşitlikde frekansın sürekli bir fonksiyonudur. Bilgisayarda (daha doğrusu sayısal hesaplama yapan bir makinada) hesaplamanın yapılabilmesi için frekansın ayrık bir fonksiyon haline getirilmesi gerekir.

Prof. Dr. Müstak E. Yalçın (İTÜ)

<span id="page-14-0"></span>Bu ama¸cla w yerine nΩ yazılır. Bunun anlamı frekans Ω aralıklarla örneklenir. Bu durumda avrık fourier dönüşümü

$$
X(n) = \sum_{k=0}^{N-1} x(k) e^{-jkn\Omega T}.
$$

 $x(k)$ ,  $k = 0, 1, 2...$ ,  $N - 1$  peryodu N olan  $\tilde{x}(k)$   $((\tilde{x}(k) = \tilde{x}(k + N)))$ isaretinin bir peryodu olarak düşünülür ve frekans örnekleme aralığı

$$
\Omega=\frac{2\pi}{N T}
$$

şeklinde seçilir.

# DFT Özellikleri

- o Lineerlik
- Simetri

$$
Re[X(k)] = Re[X(N-k)_N]
$$
  

$$
Im[X(k)] = -Im[X(N-k)_N]
$$

**•** Dairesel öteleme

$$
w(n) = \begin{cases} 1 & 1 \le n \le N - 1 \\ 0 & \text{diger} \end{cases}
$$
  
DFT[x(n - n<sub>0</sub>)w(n)] = e<sup>-jn<sub>0</sub>kΩ</sup>Ž(k)W(k)

• Dairesel Konvolisyon : Lineer konvolisyon, z-dönüşümü ve fourier dönüşümü yardımıyla çarpma işlemine dönüşür. Dairesel konvolisyon işlemininde ayrık fourier dönüşümünü çarpma işlemine dönüştürür.

$$
x(n) \oplus h(n) = \left[\sum_{i=0}^{N-1} x(i)\tilde{h}(n-i)\right]w(n) = \left[\sum_{i=0}^{N-1} h(i)\tilde{x}(n-i)\right]w(n)
$$

Prof. Dr. Müstak E. Yalçın (İTÜ)

<span id="page-16-0"></span>Dairesel konvolisyondan lineer konvolisyona ulaşmak için  $(x(n)$  N uzunluklu dizi ve  $y(n)$  M uzunluklu dizi olsun) iki diziyide M+N-1 uzunluklu birer dizi yapacak kadar 0 eklenir.

Dizilerden biri sonsuz uzunlukda ise : Sonsuz uzunlukdaki dizi N uzunluklu alt dizilere ayrılır ve sonlu uzunluklu (uzunluğu M olsun) diziyle dairesel konvolisyonu yapılır. Her alt dizi daha sonra M-1 noktası üst üste getirilerek toplanır (overlap-add).

Hızlı Fourier Dönüşümü (Fast Fourier Transform (FFT)) Odev: Verilen kaynakların herhangi birinden HFD'nü çalışın.